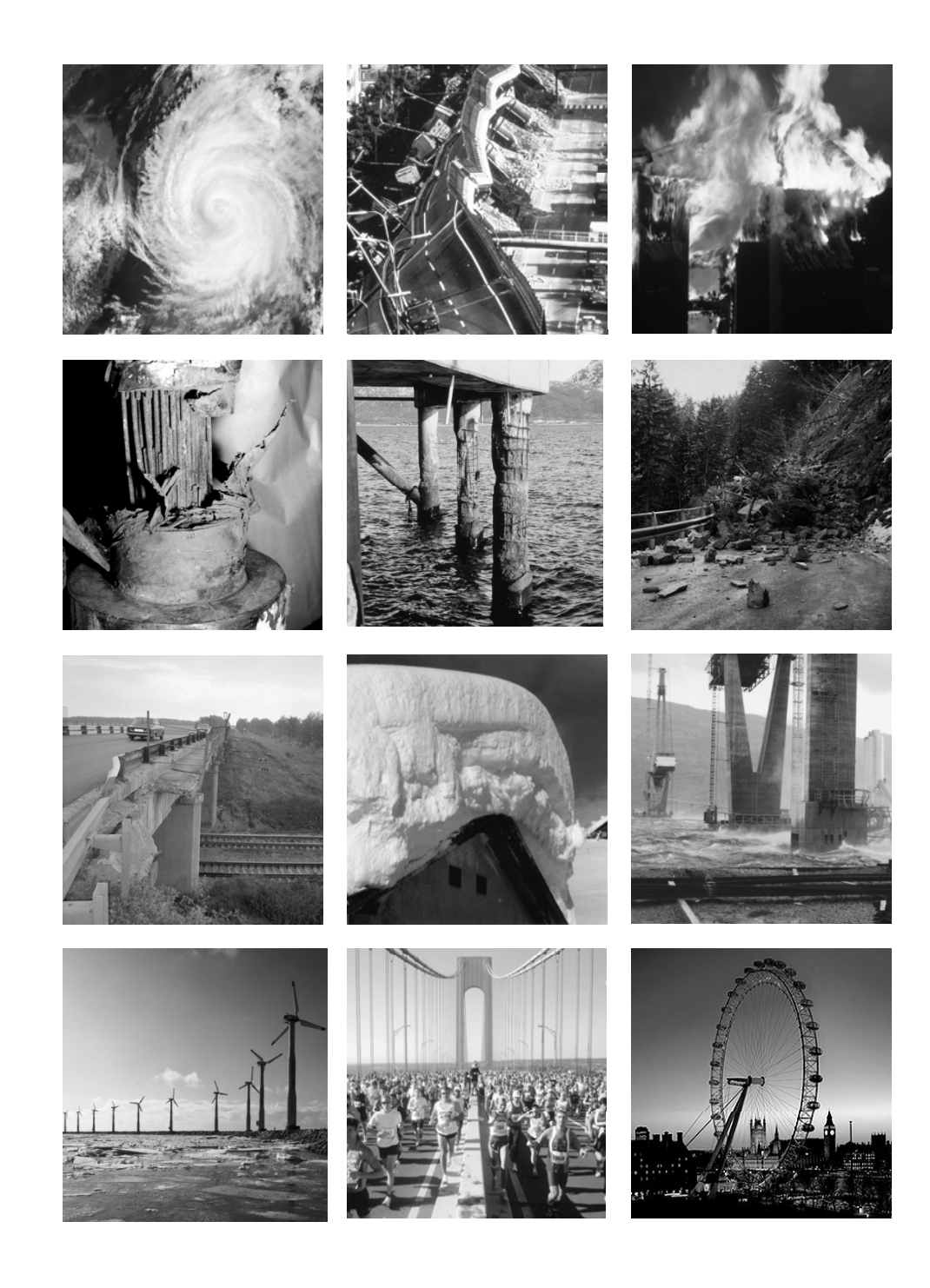

# Risk & Safety in Engineering

Dr. Jochen Köhler

## Content of today

- **Example 1** Introduction to GeNIe
- P. Building <sup>a</sup> BPN
- **Decision Analysis using BPNs**
- **Example 2 from Lecture 6**

## Introduction to GeNIe

- **Graphical Network Interface**
- $\mathcal{L}_{\mathcal{A}}$ GeNIe is the graphical interface to SMILE
- SMILE (Structural Modeling, Inference, and Learning Engine) is <sup>a</sup> fully platform independent library of C++ classes

 $\rightarrow$  possible to generate BPN automatically through SMILE

 $\mathbb{R}^n$ **Free available software GeNIe & SMILE** http://genie.sis.pitt.edu/

## Building <sup>a</sup> BPN

1<sup>st</sup> step:

Define the nodes / events

2<sup>th</sup> step:

Define the states of the nodes

3th step:

Connect the nodes by their dependencies

4th step:

Filling in the probability tables

## Building <sup>a</sup> BPN

Example from Medical Diagnostics

A BPN should be created to assess the probability dying by <sup>a</sup> disease concerning the lungs (Tuberculosis, Lung Cancer or Bronchitis). Two information about <sup>a</sup> patient are available: whether he was in Asia during the last 5 years and whether he smokes or not. Diagnostic Tests (X‐Ray and check for Dyspnea) can support the estimation of <sup>a</sup> disease.

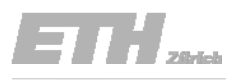

**1st step: Define the nodes / events**

h  $$ 

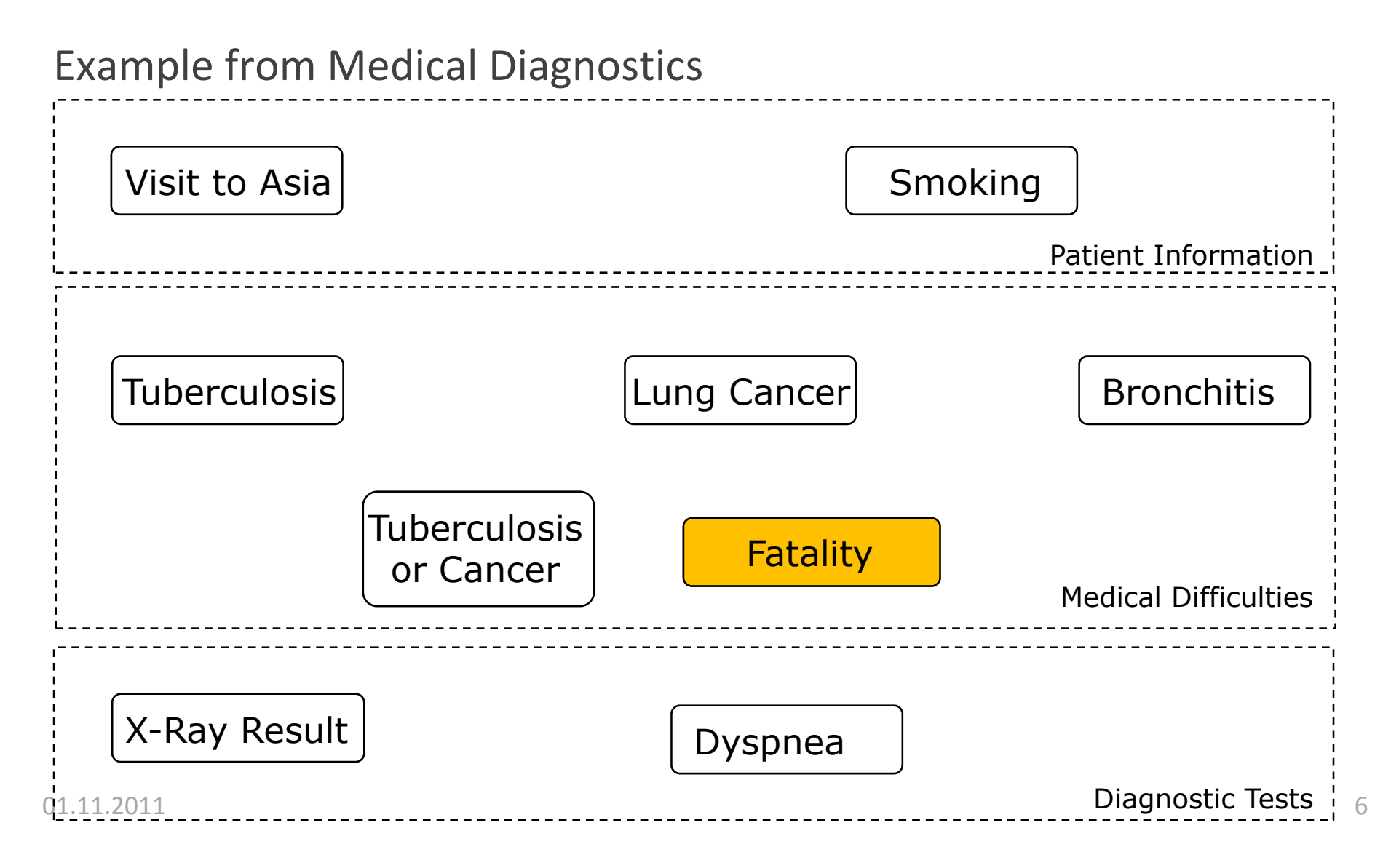

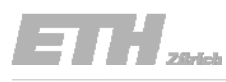

1st step: Define the nodes / events **Building a BPN** 2th step: Define the states of the nodes<br>
3<sup>th</sup> step: Connect the nodes by their dependencies<br>
4<sup>th</sup> step: Filling in the probability tables

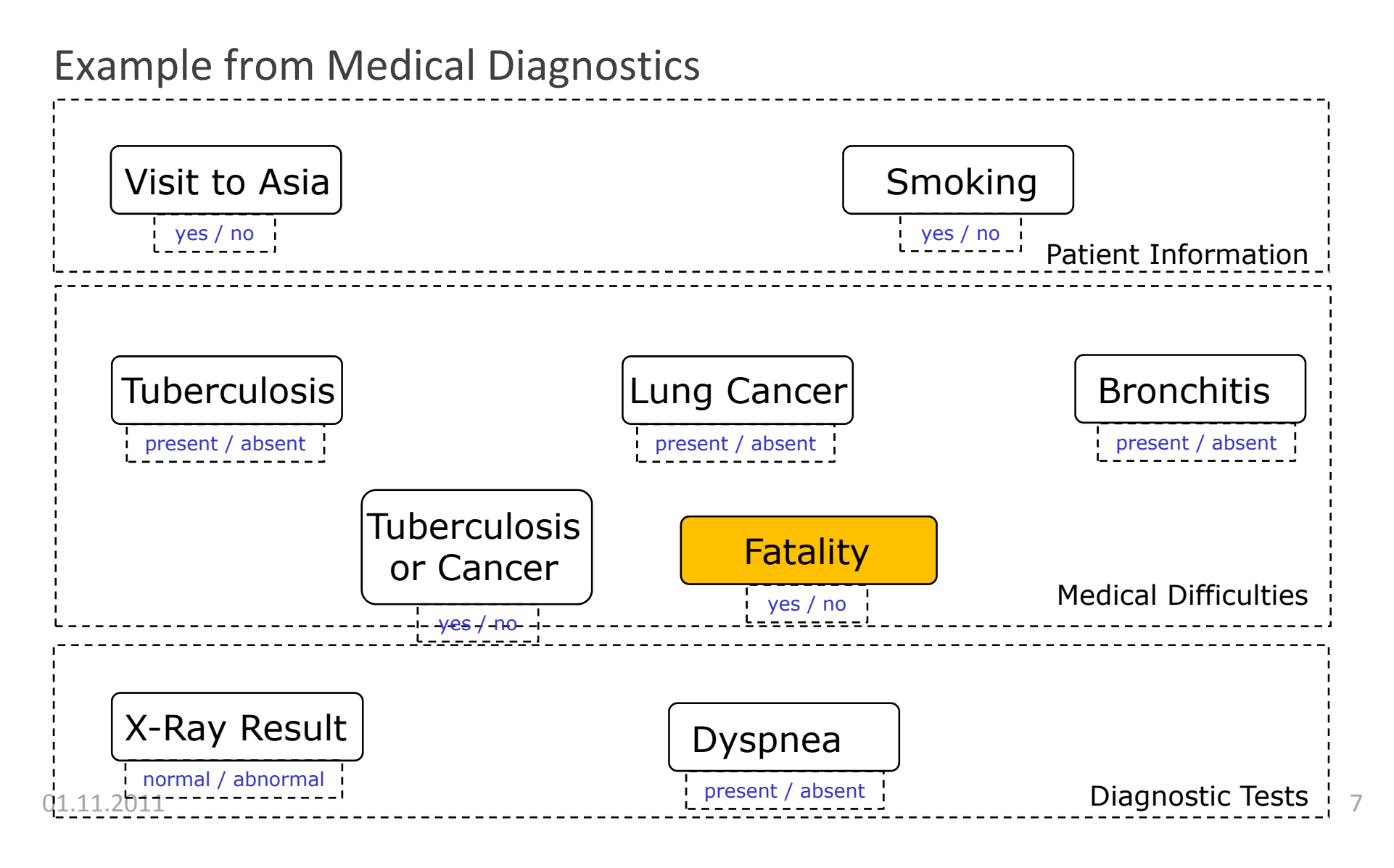

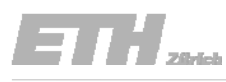

1st step: Define the nodes / events h **Building a BPN**  $\frac{2\text{th step: Connect the nodes by their dependencies of the nodes.}$  dependencies

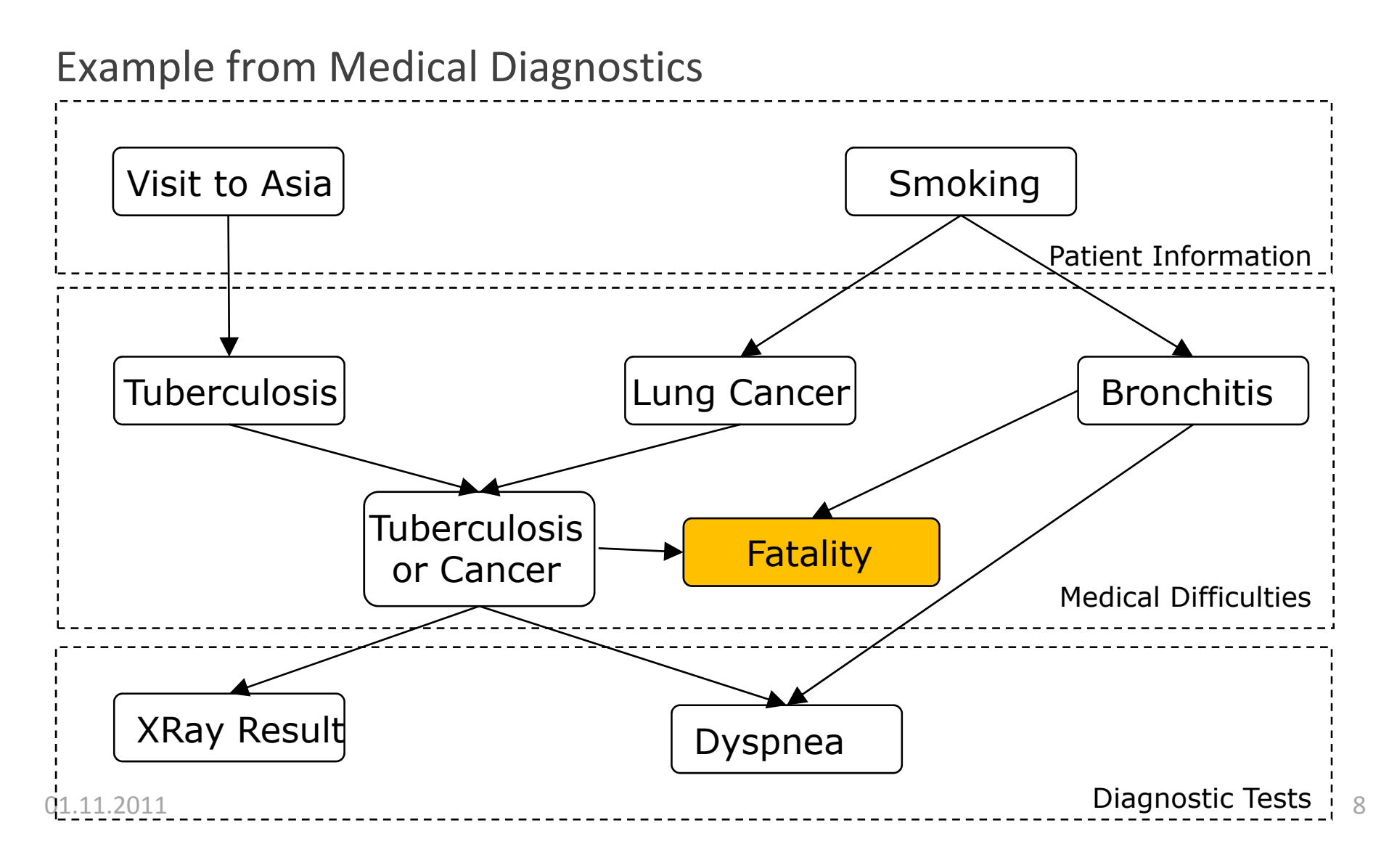

Example from Medical Diagnostics

Getting the probabilities of conditional events:

- $\blacksquare$ Statistics / Data
- $\Box$ Reliability Theory
- $\Box$ Engineering judgment / Experts

1st step: Define the nodes / events h Building a BPN  $\frac{1}{4\pi}$  step: Connect the nodes by their dependencies

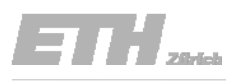

1st step: Define the nodes / events h **Building a BPN**  $\frac{3\text{th step: Connect the nodes by their dependencies}}{4\text{th step: Filling in the probability tables}}$ 

### Example from Medical Diagnostics Visit to Asia $\mathsf{a} \left| \begin{array}{ccc} \mathsf{yes} & 0.25 \\ \mathsf{no} & 0.75 \end{array} \right|$  Smoking  $\left| \begin{array}{ccc} \mathsf{yes} & 0.3 \\ \mathsf{no} & 0.7 \end{array} \right|$ Patient Informationyes no 0.75Visit to Asia $yes$  | no  $0.01$ 0.001 Smoking | yes | no  $0.20$  $0.01$ TuberculosisLung Cancer Brown Smoking I ves present 0.01 0.001<br>absent 0.99 0.999 present 0.20 0.01<br>absent 0.80 0.99 Smoking ves no present 0 40 0 25 0.400.25absent 0.60 0.75 $\frac{1}{\frac{1}{1}}$  or  $\frac{1}{0}$ r Ta Bronchitis |Tub./Cancer | present | absent chitis present absent present absent Tuberculosis present absent Lung Cancer | present | absent |present| absent yes | 1 | 1 | 1 | 0 yes | 0.9 | 0.85 | 0.001 | 0 no | 0.1 | 0.15 | 0.999 1 no 0 0 0 1 0 1  $\mathbf{1}$ Tub./Cancer ves no absent Tub./Cancer present absent Tub. / Cancer | yes | no 01.11.2011 $\frac{1}{10}$  $\begin{array}{c|c}\nXRa & \text{present} & 0.95 & 0.01 \\
\hline\n\end{array}$  bysp  $\overline{B}$ ronchitis present absent present absent present | 0.9 | 0.8 | 0.9 | 0.1 absent | 0.1 | 0.2 | 0.1 0.9 present absent

### The different types of decision analysis

- ‐ Prior
- Posterior
- ‐ Pre‐posterior

What pile length should be applied ?  $\frac{1}{2}$   $\frac{1}{2}$   $\frac{1}{2}$   $\frac{1}{2}$   $\frac{1}{2}$   $\frac{1}{2}$   $\frac{1}{2}$   $\frac{1}{2}$   $\frac{1}{2}$   $\frac{1}{2}$   $\frac{1}{2}$   $\frac{1}{2}$   $\frac{1}{2}$   $\frac{1}{2}$   $\frac{1}{2}$   $\frac{1}{2}$   $\frac{1}{2}$   $\frac{1}{2}$   $\frac{$ t pile length should be applied ?  $\frac{7777}{40}$   $\frac{100}{40}$  and  $\frac{40}{40}$  or  $50$  ft ?

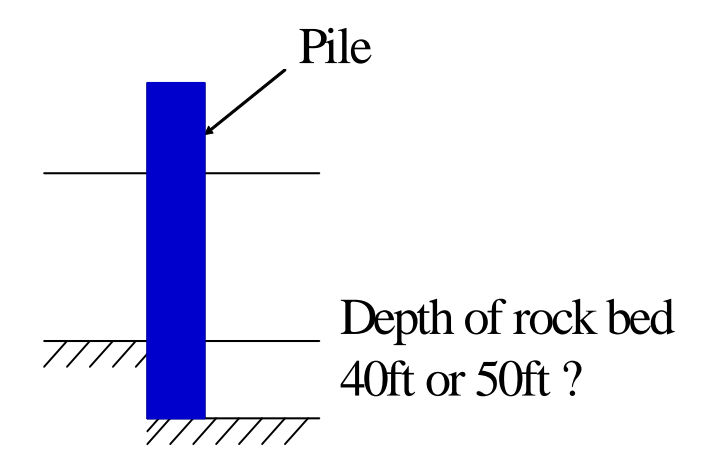

a<sub>o</sub> : Choose a 40 ft pile  $\mathsf{a}_1$  : Choose a 50 ft pile

States of nature (depth to rock bed) : Rock bed at 40 ft <sup>0</sup> '( ) 0.7 '( ) <sup>0</sup> <sup>3</sup> *PP*  $\theta_0$ : Rock bed at 40 ft  $\theta_1$ : Rock bed at 50 ft  $P'(\theta_1) = 0.3$ 

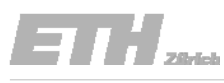

## The different types of decision analysis

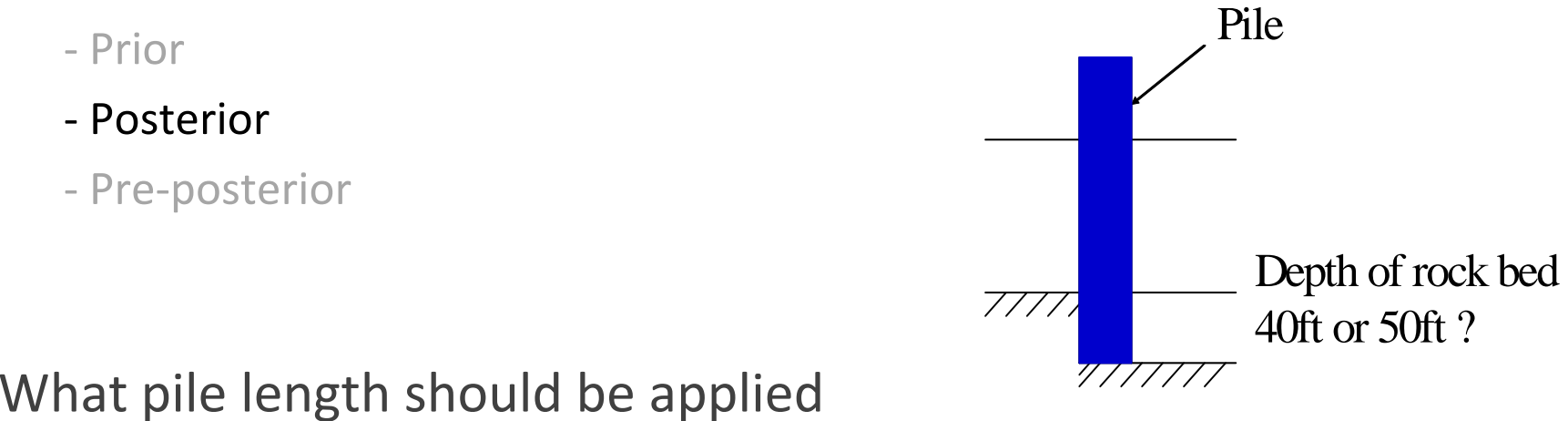

given a indication (z $_0$  / z $_1$  / z $_2$  ) of a ultrasonic test?

### The different types of decision analysis

- ‐ Prior
- i- Posterior
- ‐ Pre‐posterior

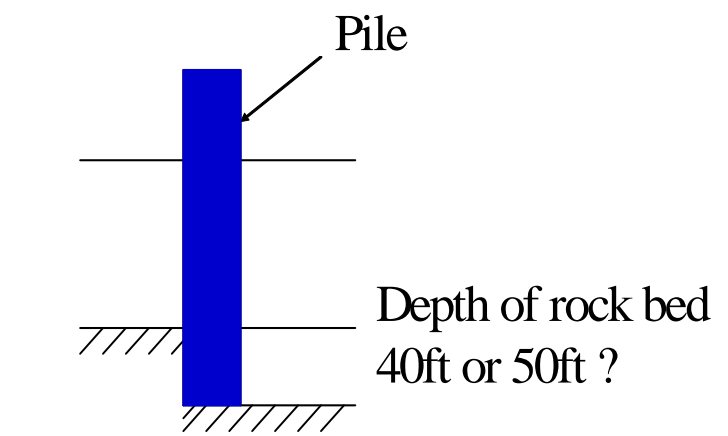

Likelihoods of the different indications/test results given the various resultspossible states of nature for an ultrasonic test  $\left|P\right|z_k|\theta_i\|$ 

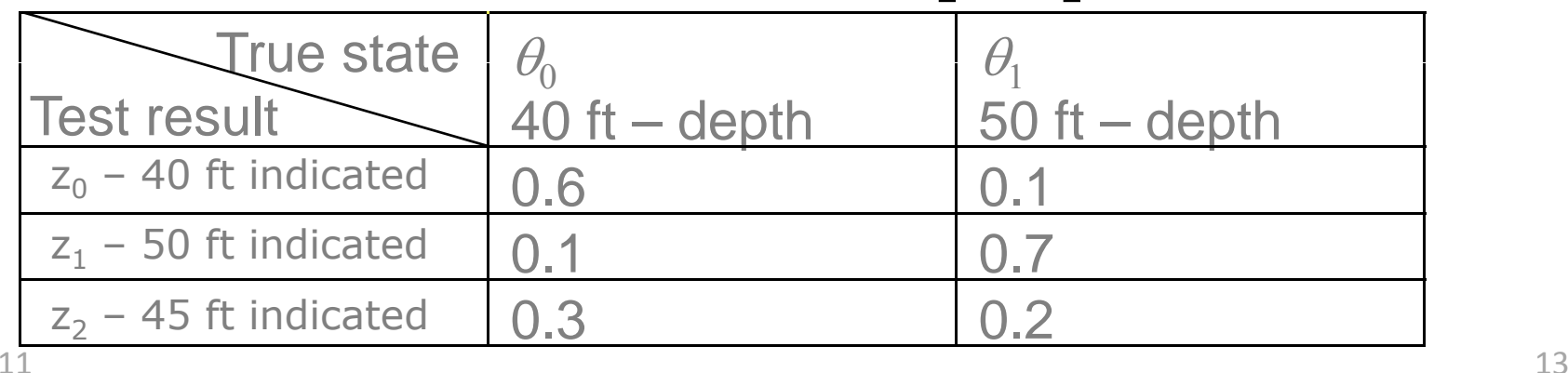

## The different types of decision analysis

- ‐ Prior
- Posterior
- ‐ Pre‐posterior
- $\Box$  . **Three different options for tests** 
	- $\overline{\mathbb{R}}$ no test  $\rightarrow$  $\rightarrow$  no cost
	- $\mathcal{L}_{\mathcal{A}}$  ultrasonic  $\rightarrow$  20 GE
	- $\mathcal{L}_{\mathcal{A}}$ probe  $\rightarrow$  50 GE

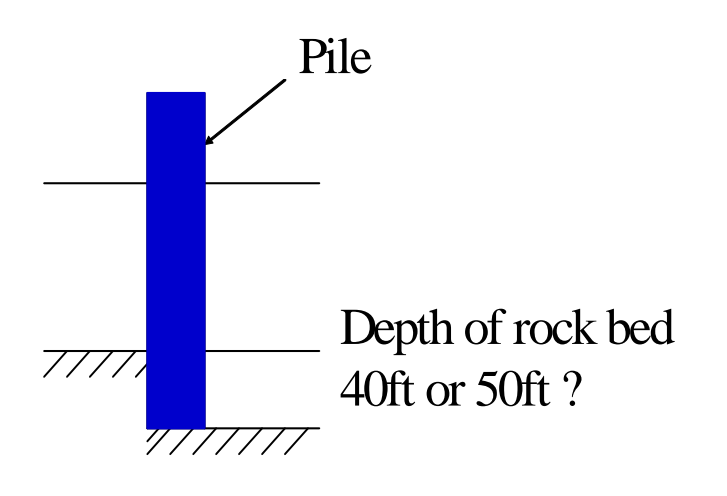

 $\mathcal{L}_{\mathcal{A}}$ How can be decided which test option carries the best efficiency?

## The different types of decision analysis

- ‐ Prior
- i- Posterior
- ‐ Pre‐posterior

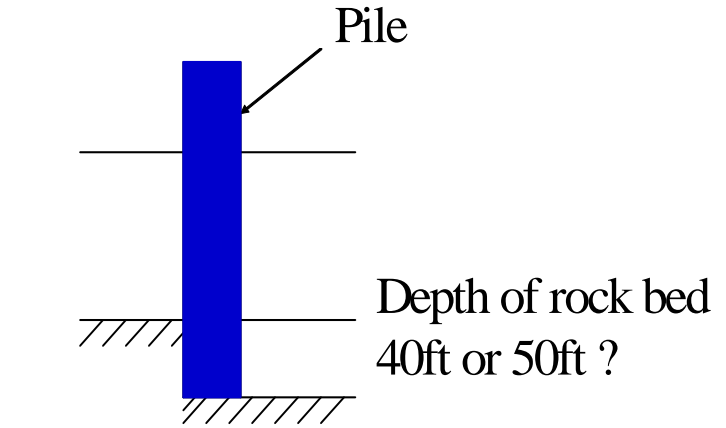

Likelihoods of the different indications/test results given the various<br>possible states of nature for an ultrasonic test  $P\Big|\, z_k\,\big|\theta_i\,\Big|$  $\left|P\right|z_k|\theta_i\|$ 

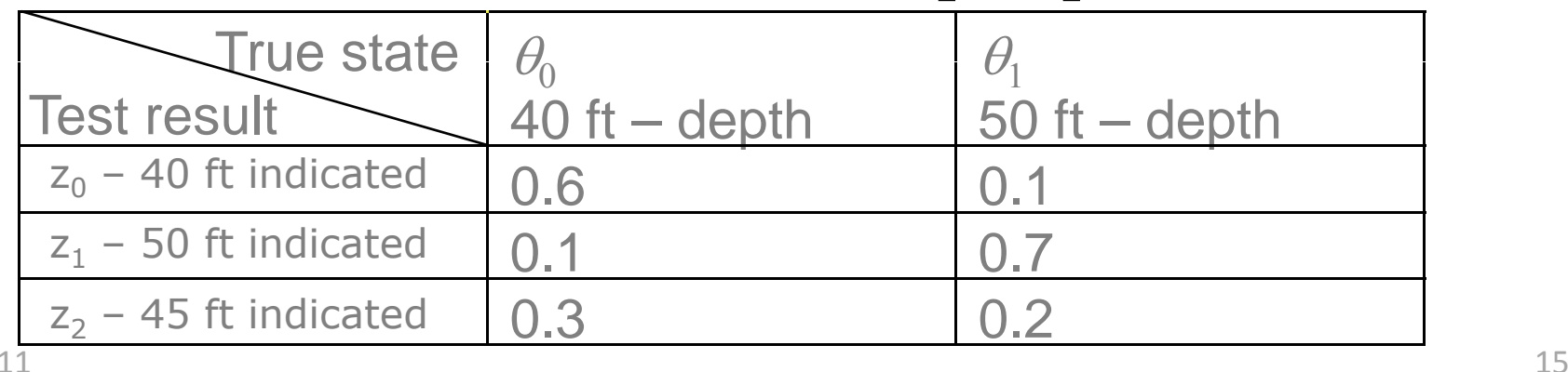

### The different types of decision analysis

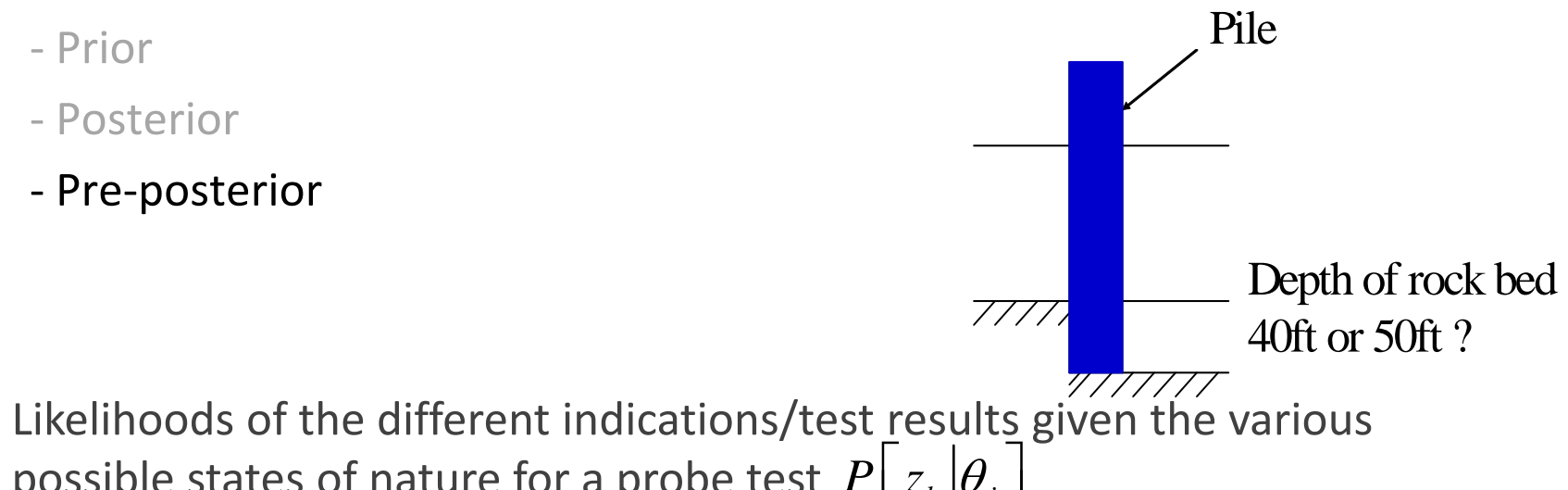

possible states of nature for a probe test  $\left. P \right\lfloor z_k \left| \theta_j \right. \right\rfloor$ 

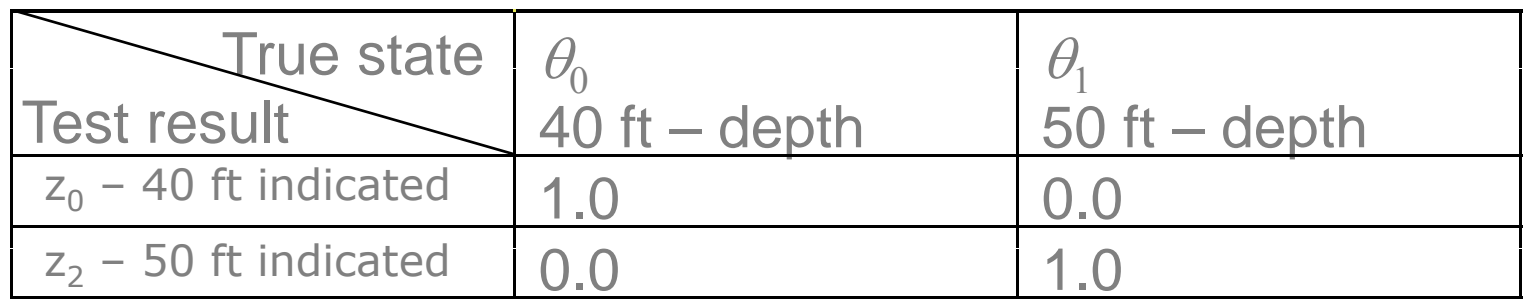

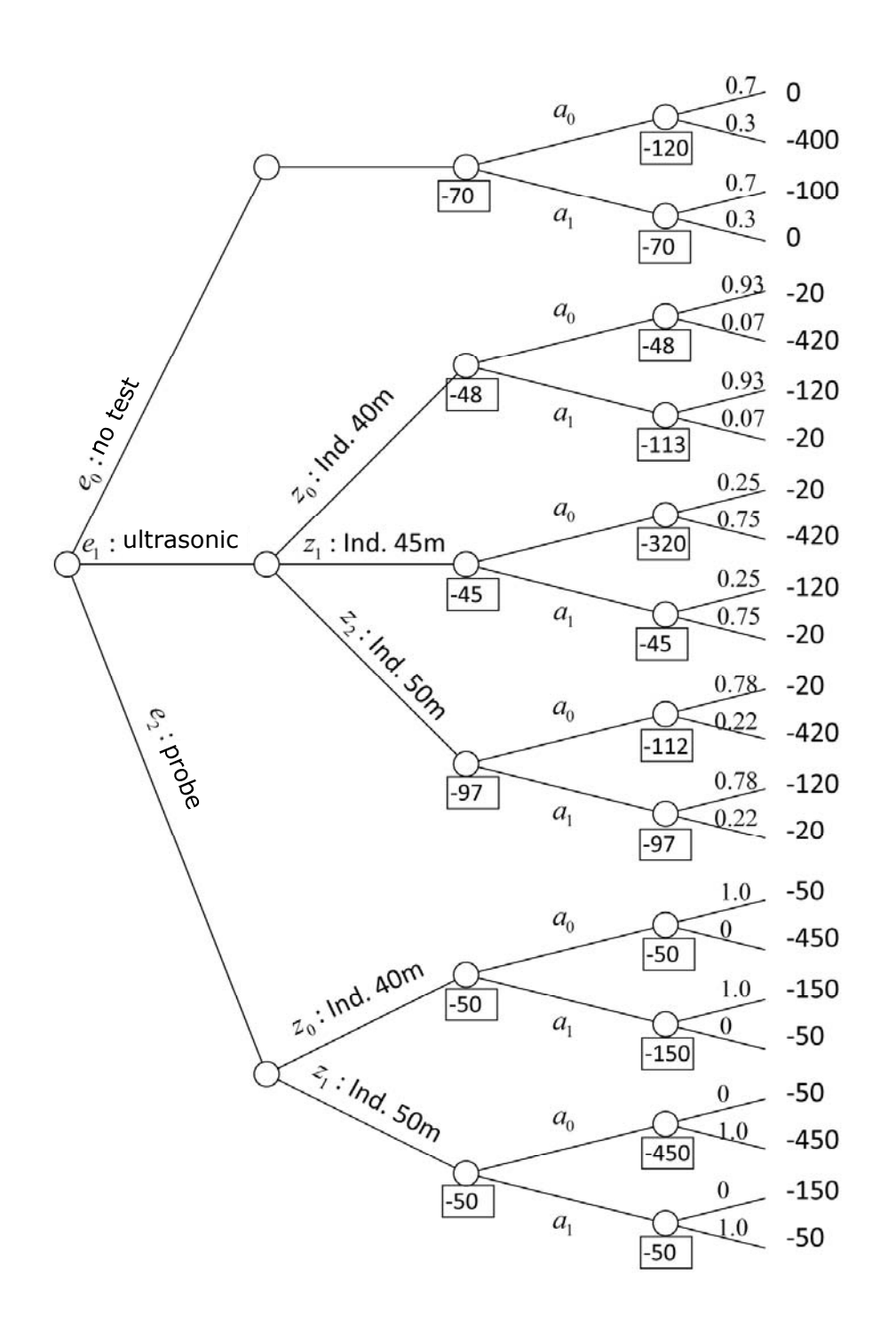

Pre-Posteriori Analysis

## **ETH**

## Example 2 from Lecture 6

### $\blacksquare$ **Alternative Design Solution**

During the construction of <sup>a</sup> bridge it became apparent that <sup>a</sup> departure from original design would safe <sup>a</sup> lot of money. Originally it was planned to base the pillars of the bridge on deep bedrock. Alternatively, a foundation on the river sediments would safe money, however, with corresponding implication on the probability of failure (scouring, as a function of the water flow in the river). Make <sup>a</sup> risk based decision! [Alt. design solution yes or no] (all values are given corresponding to <sup>a</sup> 50 year period).

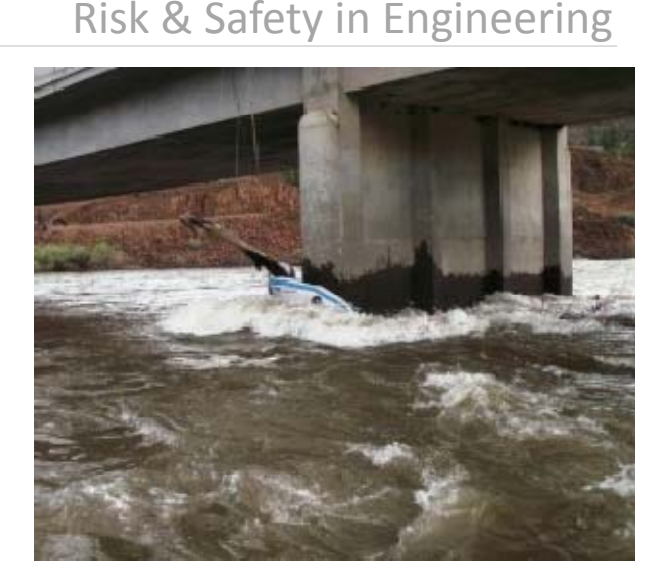

### Risk & Safety in Engineering

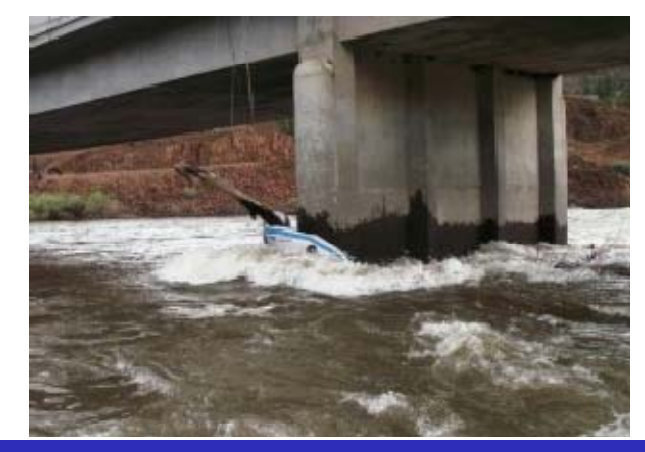

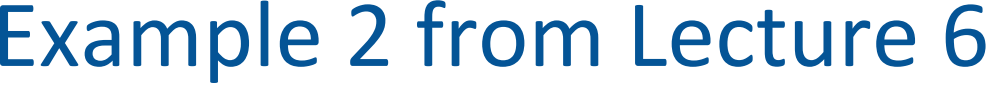

**Data**:

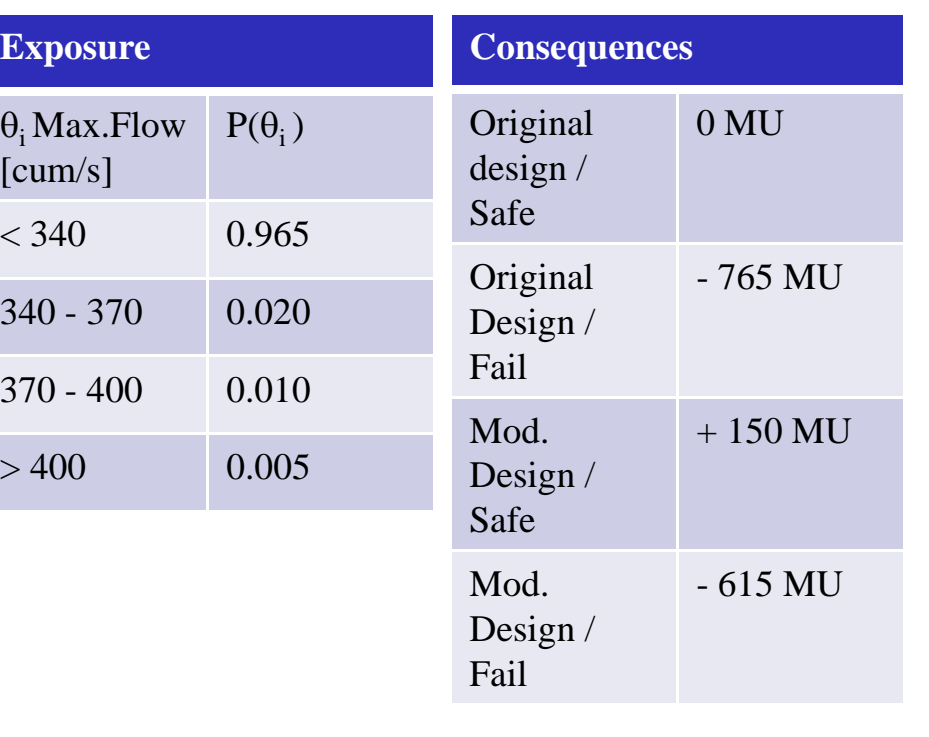

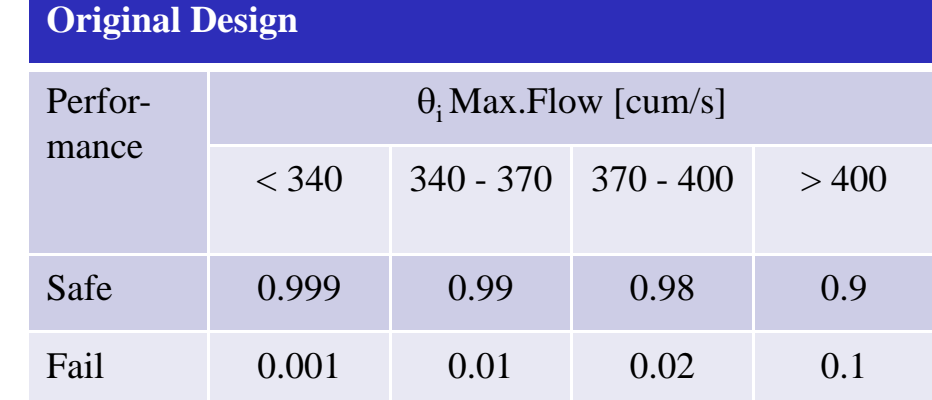

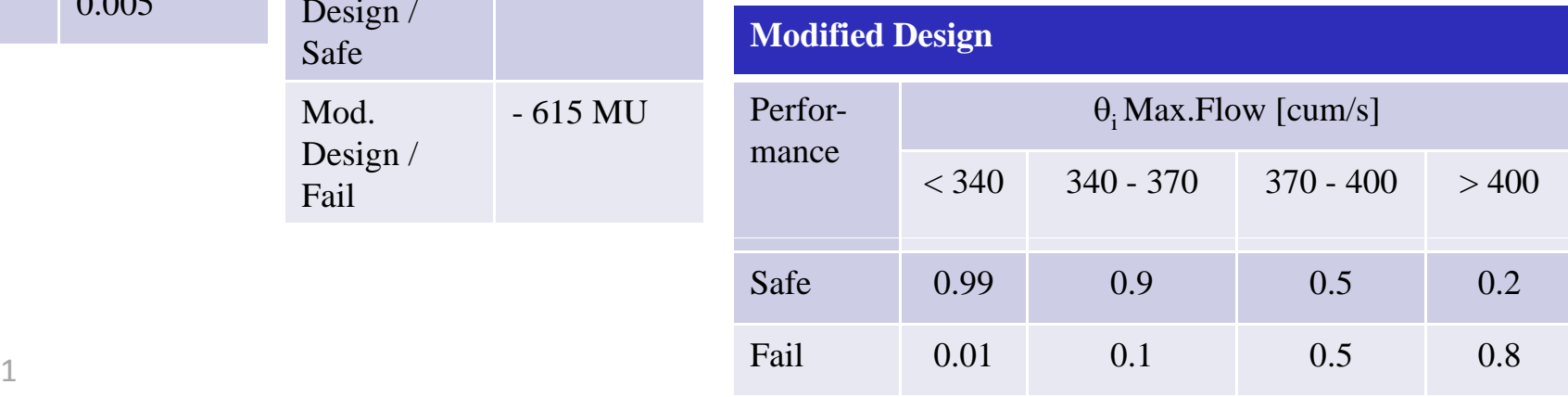